МИНИСТЕРСТВО НАУКИ И ВЫСШЕГО ОБРАЗОВАНИЯ **РОССИЙСКОЙ ФЕДЕРАЦИИ** МИНИСТЕРСТВО ОБРАЗОВАНИЯ И НАУКИ РЕСПУБЛИКИ ТАДЖИКИСТАН<br>МЕЖГОСУДАРСТВЕННОЕ ОБРАЗОВАТЕЛЬНОЕ УЧРЕЖДЕНИЕ ВЫСШЕГО ОБРАЗОВАНИЯ «РОССИЙСКО-ТАДЖИКСКИЙ (СЛАВЯНСКИЙ) УНИВЕРСИТЕТ»

«Утверждаю» Декан естественномиучного факультета Mexic И Махмадбегов Р.С.  $2023$  r. **HAYYHON ФАКУЛЬТЕТ** 

## РАБОЧАЯ ПРОГРАММА УЧЕБНОЙ ДИСЦИПЛИНЫ Программирование интернет приложений

Направление подготовки - 09.03.03- Прикладная информатика Профиль подготовки - Инженерия программного обеспечения Форма подготовки - очная Уровень подготовки - бакалавриат

Душанбе - 2023

Рабочая программа составлена в соответствии с требованиями федерального государственного образовательного стандарта высшего образования, утвержденного приказом Министерства образования и науки РФ № 922 от 19.09.2017 г.

При разработке рабочей программы учитываются

• требования работодателей, профессиональных стандартов по направлению / специальности (при наличии) (для общепрофессиональных и профессиональных дисциплин);

• содержание программ дисциплин/модулей, изучаемых на предыдущих и последующих этапах обучения;

• новейшие достижения в данной предметной области.

Рабочая программа обсуждена на заседании кафедры информатики и ИТ, протокол № 1 от 28 августа 2023 г.

Рабочая программа утверждена УМС естественнонаучного факультета, протокол № 1 от 29 августа 2023 г.

Рабочая программа утверждена Ученым советом естественнонаучного факультета, протокол № 1 от 30 августа 2023 г.

Заведующая кафедрой, к.э.н., доцент

Лешукович А.И.

Зам, председателя УМС факультета, к.э.н.

Разработчик, преподаватель ЛОЛ Шерматова З.Б.

Абдулхаева Ш.Р.

#### Расписание занятий дисциплины

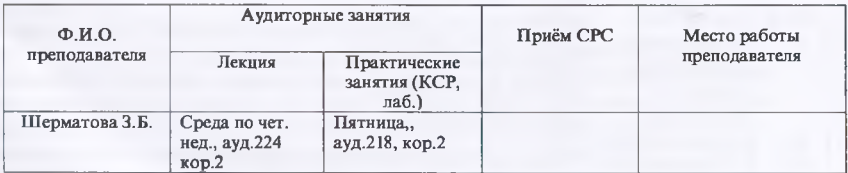

#### **1. ЦЕЛИ И ЗАДАЧИ ИЗУЧЕНИЯ ДИСЦИПЛИНЫ**

Программа дисциплины «Программирование Интернет приложений» (Б1.В.05) составлена в соответствии с требованиями ФГОС ВПО к структуре и результатам освоения основных образовательных программ бакалавриата по профессиональному циклу по направлению подготовки 09.03.03 - «Прикладная информатика» для студентов 3 курса. Дисциплина посвящена изучению теоретических основ, практических методов и средств создания веб-приложений. Рассматриваются особенности языков HTML, РНР и технологий CSS.

**1.1. Целями** изучения **дисциплины** являются получение студентами теоретических знаний и практических навыков работы с современными Интернет технологиями, методами и инструментальными средствами, применяемыми для разработки интернеториентированных информационных систем. А так же создания интернет приложений, наполненных актуальным и динамически изменяющимся контентом. Применение технологий разработки приложений, ориентированных на работу с Интернет позволит полностью использовать преимущества распределенных данных.

#### **1.2. Задачи изучения дисциплины** заключаются в следующем:

- формирование у студентов общего кругозора в области современных интернет технологий и их приложений;
- овладение навыками создания сайтов;
- изучение основ веб-программирования;
- применение приобретенных знаний в практике профессиональной деятельности.

#### **1.3.В результате освоения дисциплины «Программирование Интернет приложений» у обучающихся формируются следующие профессиональные компетенции:**

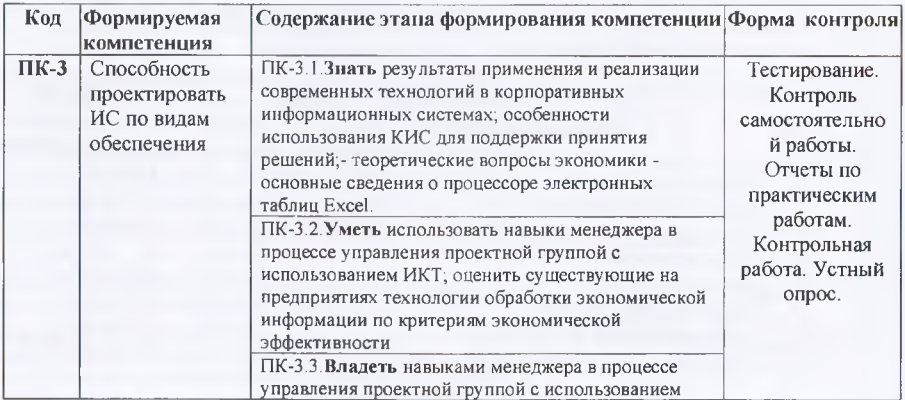

*\*

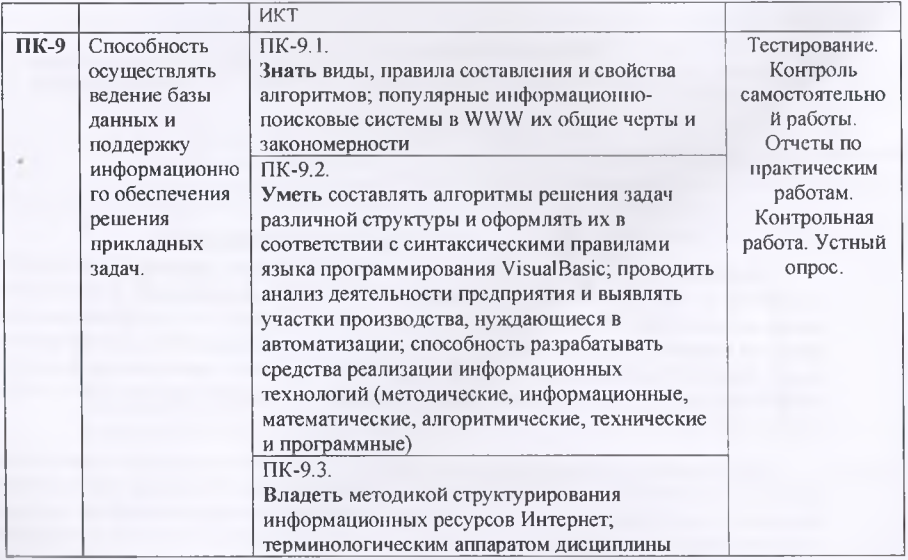

#### 2. МЕСТО ДИСЦИПЛИНЫ В СТРУКТУРЕ ООП

#### 2.1. Цикл (раздел) ООП, к которому относится данная дисциплина (модуль)

Согласно учебному плану направления подготовки 09.03.03 «Прикладная информатика», дисциплина «Программирование Интернет приложений» изучается в течение 5-го семестра и относится к вариативной части профессионального цикла. Она разбита на следующие основные блоки: основы технологий Интернет - программирования; базовые концепции технологии РНР; программирование распределенных приложений баз данных.

2.2. Связь с другими частями ООП (дисциплинами, модулями, практиками). Требования к «входным» знаниям, умениям, готовностям обучающегося, приобретенных в результате освоения предшествующих дисциплин (модулей), практик и необходимая для освоения данной дисциплины:

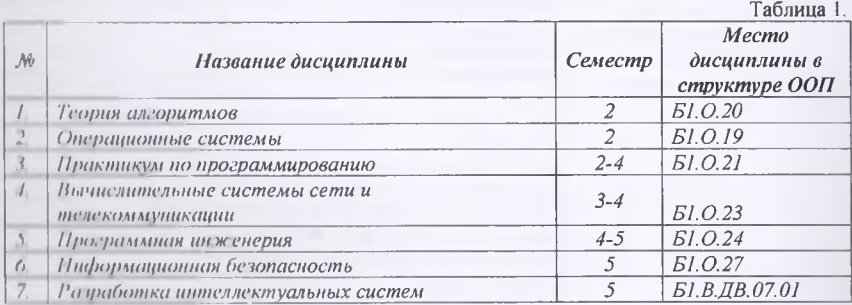

При освоении данной дисциплины необходимы умения и готовность («входные» знания)

обучающегося по дисциплинам 1-10, указанных в Таблице 1.

#### **3. СТРУКТУРА И СОДЕРЖАНИЕ ДИСЦИПЛИНЫ**

**3.1. Объем дисциплины** «Программирование Интернет приложений» составляет 4 зачетные единицы, всего 144 часов, из которых: лекции - 16 часов, лабораторные работы - 16 часов, практические занятия - 16 часов, КСР - 16 часов, всего часов аудиторной нагрузки - 72 часов, в том числе в интерактивной форме 18 часов (6 ч,- лекции, 12 ч. контроль самостоятельной работы), самостоятельная работа - 36 часов., контр - 36 часов. Экзамен – 5-й семестр

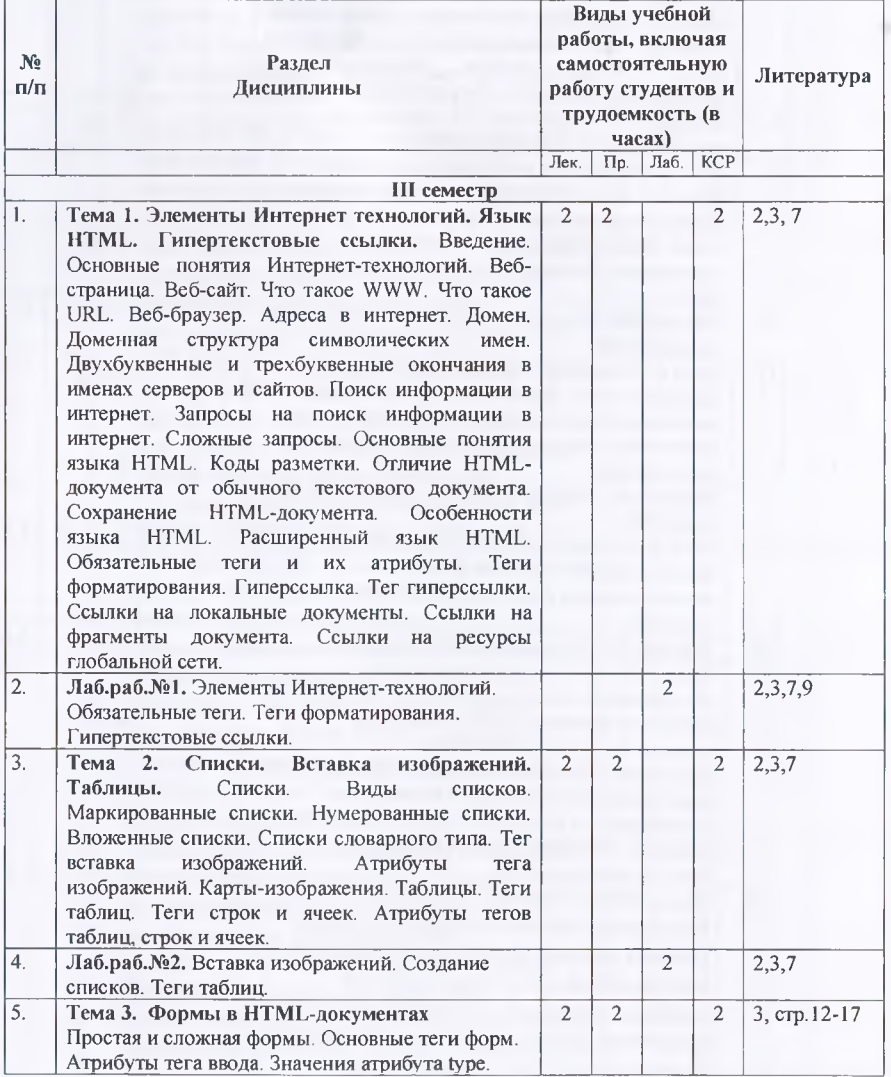

5

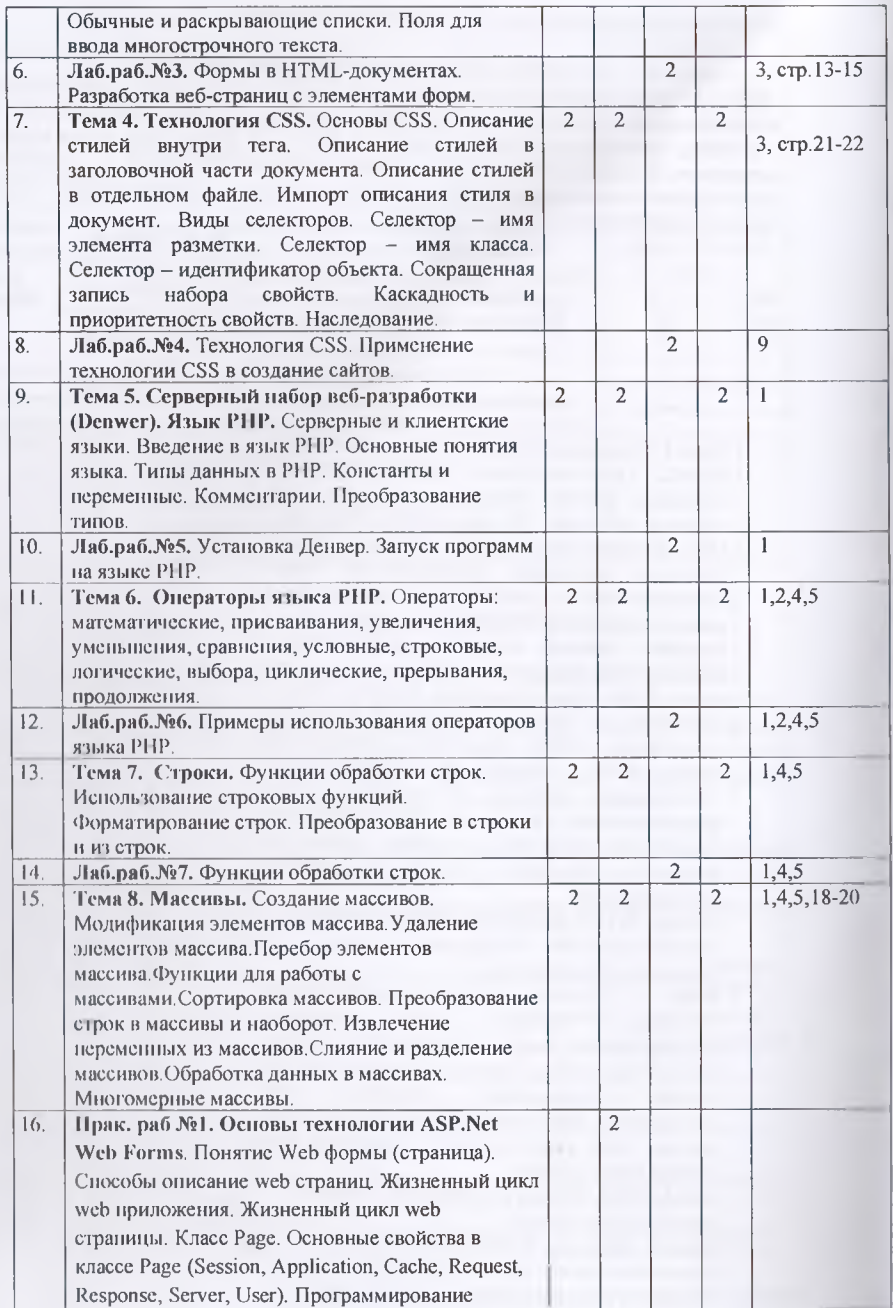

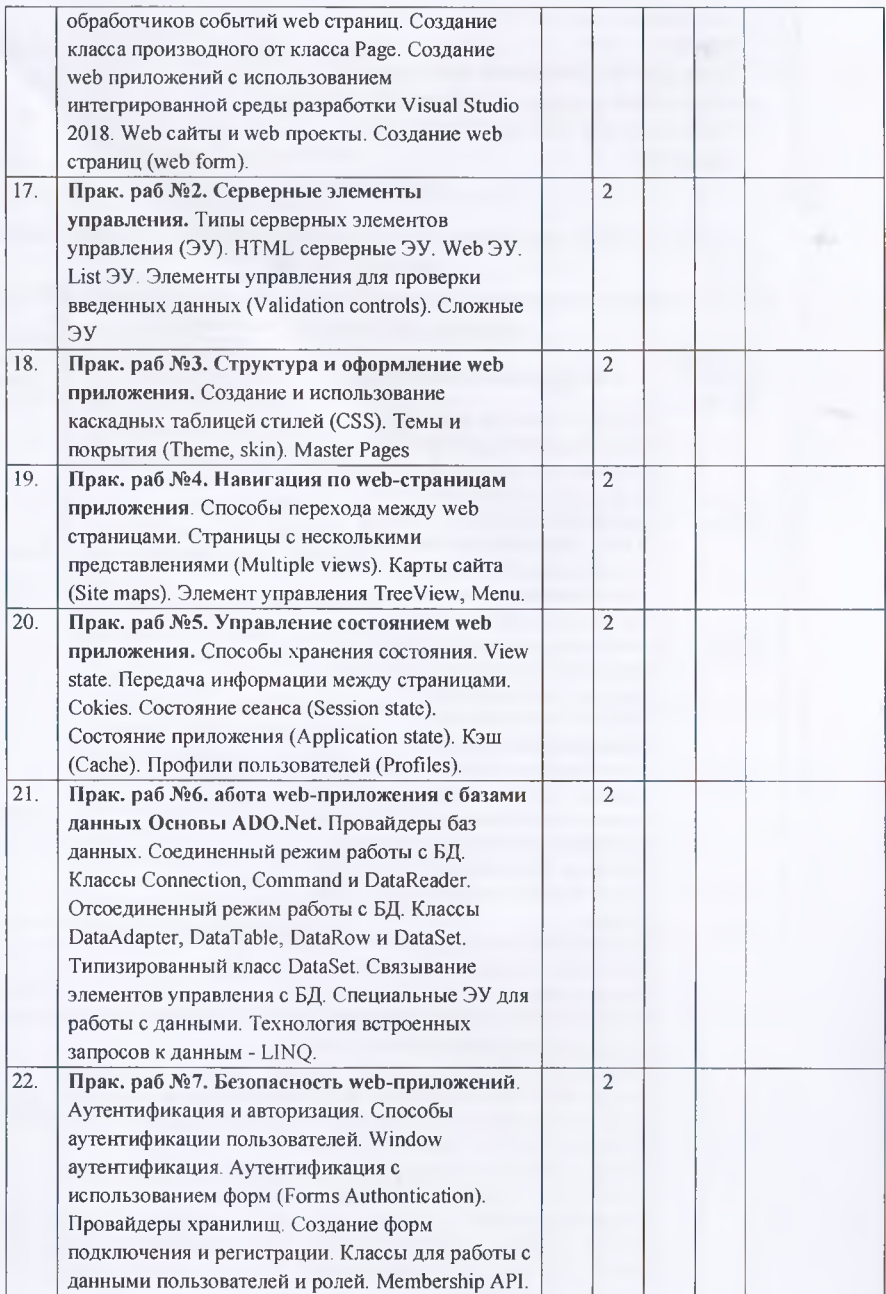

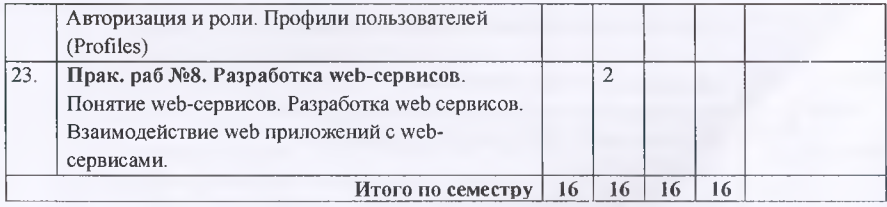

## **4. УЧЕБНО-МЕТОДИЧЕСКОЕ ОБЕСПЕЧЕНИЕ САМОСТОЯТЕЛЬНОЙ РАБОТЫ ОБУЧАЮЩИХСЯ**

# **4.1. План-график выполнения самостоятельной работы по дисциплине ИП (вопросы**

**и задания приведены в приложении 1)**

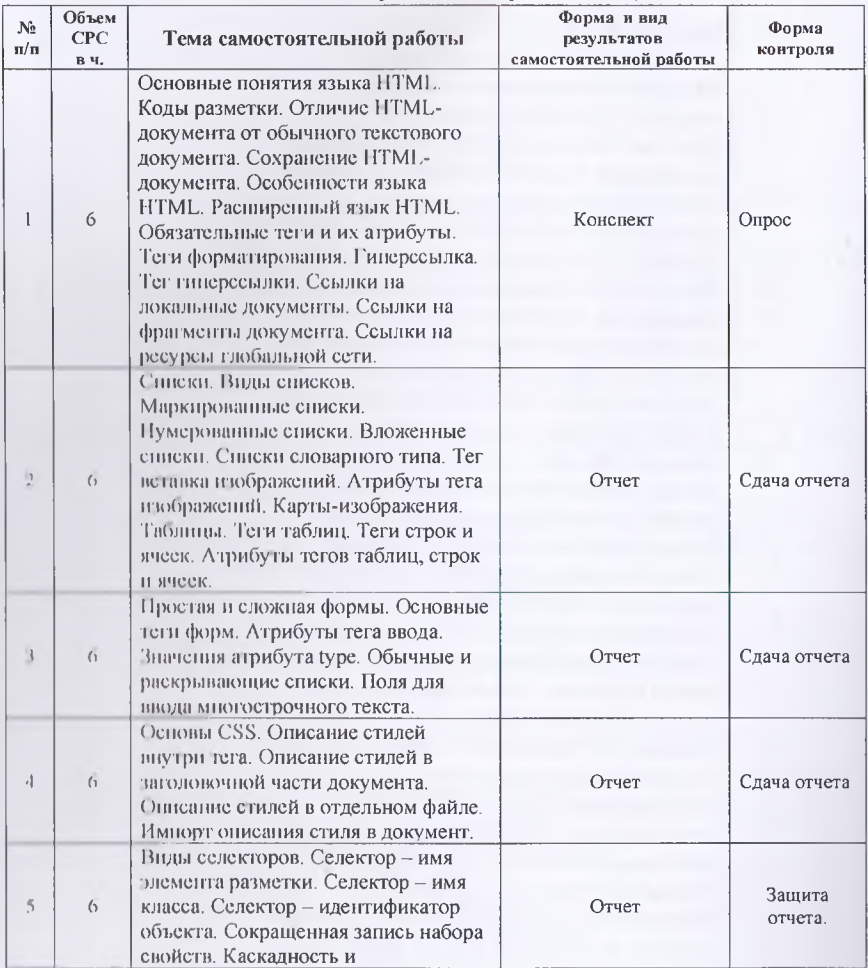

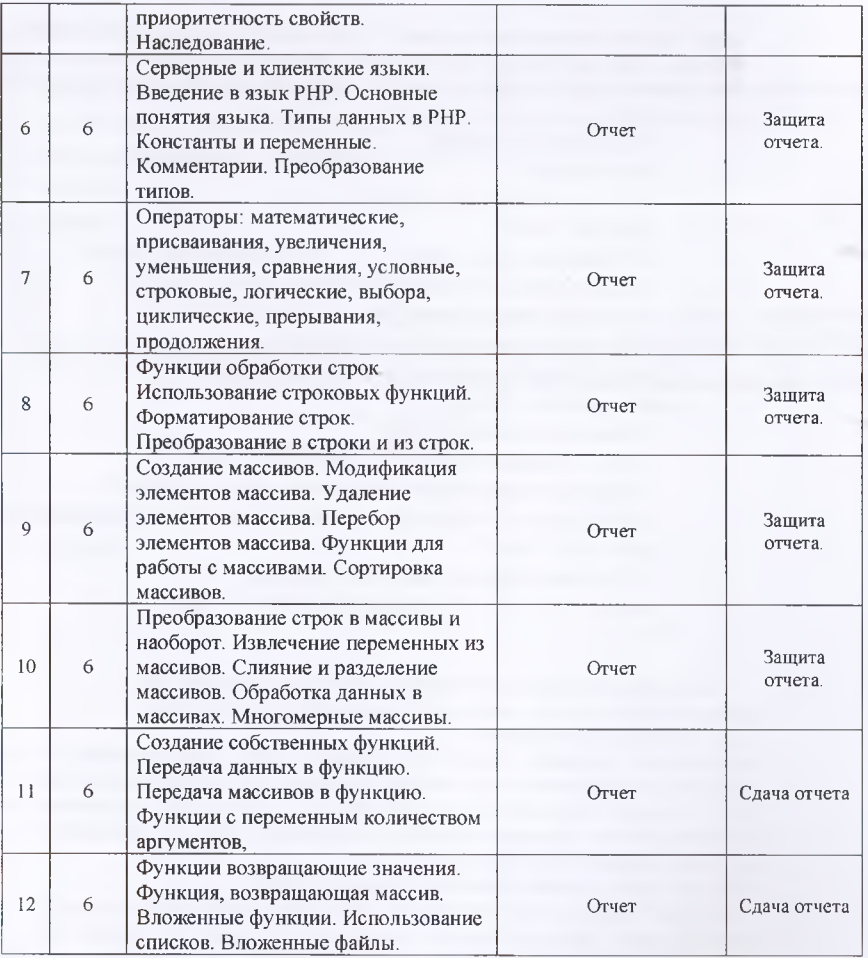

#### **4.2. Характеристика заданий дня самостоятельной работы и методические рекомендации по их выполнению**

Для выполнения задания, прежде всего, необходимо ознакомиться и изучить основные положения теоретических материалов соответствующей гемы из литературных источников. Они указаны в разделе 3 «Содержание и структура дисциплины».

#### **4.2.1. Проектирование веб-приложений с учетом РИР сценарии.**

Задача: Создании сценарии РНР: операции со строками.

Тема: по выбору обучающегося.

Методические указания. Язык РНР поддерживает большое **количество операций,** связанных с обработкой строк. Для объединения (конкатенации) **нескольких** строк в

 $\alpha$ 

одну следует использовать символ "". Для преобразования любых других типов в строку и наоборот следует использовать оператор преобразования типов, например \$s=(string) 3.1415; или \$f=(float) "3.1415"; Чаще использовать комментарии.

 $<$ ?php

//Объявление строки

 $$sl$ <sup>="</sup>abcdef";

//Объединение двух строк

 $s2 = s1$ ."ghi";

//Сравнение двух строк

if (strcmp(\$s2, "abcdefghi")== $0$ )

echo "строка s2 равна 'abcdefghi'". "<br/>br/>";

//Преобразование строки в верхний регистр

echo "Преобразование s1 в верхний регистр: ".

strtoupper $(\$s1).$ " - br/>";

//Значение длины строки

echo "Длина строки s1 = ". strle.(\$s2)."<br/>br/>";

//Преобразование целочисленного типа к строке;

\$s3 "длина s1=".(string)strlen(\$s1)."; длина s2=".(string)strlen(\$s2);

echo \$s3." <  $br>$ />";

//Перевод строки в числовой формат

echo "14.8 - 7.1 = ".(string)((float)"14.8" - (float)"7.1");

 $2>$ 

4.2.2. Проектирование веб-сайта с учетом технологии CSS.

Задача: Создание каркаса сайта с учетом внешнего описания стиля.

Тема: по выбору обучающегося.

Методические указания. Ссылка на описание стиля, расположенное за пределами документа, осуществляется при помощи элемента LINK, который размещают в элементе НЕАD. Внешнее описание может представлять из себя файл, содержание которого описание стилей. Описание стилей в этом файле будет по синтаксису в точности совпадать с содержанием элемента STYLE.

Приведем пример ссылки на внешнее описание стилей:

<link type="text/css" rel="stylesheet" href="http://kuku.ru/my css.css">

Важными здесь являются значения атрибутов rel и type. Rel обязан иметь значение "stylesheet". Туре может принимать значения: "text/css" или "text/javascript". Второй тип описания стилей введен Netscape. Его мы в данном учебном курсе не обсуждаем.

Атрибут href задает универсальный локатор ресурса (URL) для внешнего файла описания стилей. Это может быть ссылка на файл с любым именем, а не только на файл с расширением \*.css.

Приведем HTML-документ, где основными элементами являются блоки описываемые тегом <div>.

```
Echtml>
chead>
 <meta http-equiv="Content-Type" content="text/html; charset=utf-8">
 <link hzef="css/style F.css" type="text/css" rel="stylesheet">
 <title>Плавающие элементы</title>
 </head>
\equiv<br/>body>
白
  <div id="wrapper">
         <div id="header"></div>
  <div id="sidebarl,">Lorem ipsum dolor sit amet, consectetur a
         <div id="sidebarR">In sagittis blandit dictum. Donec eros tu
         <div id*"content">Vestibulum sit amet tortor risus. Mauris e
         <div class="clear"></div>
         <div id="footer"></div>
  \langle/div>
 </body>
 \langle/html>
```
Ниже приведено содержимое файла style F.css, которое находится в папке css.

#wrapper { Midth:800px; outline: 1px solid #cccccc; padding: 10px; margin:0 auto: #header { heteht:77px: background-color: #F8AC18; margin-bottom: 12px;

#### 5. СПИСОК УЧЕБНОЙ ЛИТЕРАТУРЫ И ИНФОРМАЦИОННО МЕТОДИЧЕСКОЕ ОБЕСПЕЧЕНИЕ ДИСТИПЕДИЦИ

#### 5.1. Основная литература

- 1. Тузовский А.Ф. Проектирование и разработка web-придожений: учеб. Пособие для академического бакалавриата/А Ф. Гузовский. - Москва: Издательство Юрайт, 2019. - 218 с.
- 2. *Тузовский*, А. Ф. Объектно-ориентированное программирование [Текст]; учебное пособие для прикладного бакалановита / А. Ф. Тузовский. - Москва: Излательство Юрайт. 2019. - 206 с.
- 3. Огнева, М. В. Программирование на языке С. С. практический курс ГЭлектронный ресурс]: учебное пособие для среднего профессионального образования / М. В. Огнева, Е. В. Кудрина — Москви: Итлательство Юрайт, 2019 — 335 с. - URL: https://biblioonline.ru/bcode/439046
- 4. Трофимов, В. В. Основы в поритмителии и программирования [Электронный ресурс]: учебник для среднего профессионального образования / В. В. Трофимов, Т. А. Павловская: под редакцией В. В. Грофимова. - Москва Издательство Юрайт, 2019. -137 c. - URL: https://hiblio.oiline.ru/bende/111286
- 5. Черпаков, Н. В. Основы программирования | электронный ресурс]; учебник и практикум для прикладного бала парлата / Н. П. Чернаков. - Москва: Издательство IOpaltr. 2019. - 219 c. - UEL littre //biblin online ru bende/433423.
- 6. Джон Дакетт. НТМ1 и С.Т. Раз воснал и плини веб синтов. СПб.:-Питер. 2018. 480 crp. https://www.htmn.mc/lal-
- 7. Робин Никсон. Создаем динамические всю сайты с помощью PHP, MySOL,

#### **JavaScript, CSS иНТМЬ5.СПб.: Питер. 2018. 816 c.**

#### **5.2. Дополнительная литература**

- 1. *Подбельский, В. В.* Программирование. Базовый курс C# [Электронный ресурс]: учебник для среднего профессионального образования / В. В. Подбельский. — Москва: Издательство Юрайт, 2019. — 369 с. – URL: https://biblioonline.ru/bcode/445334.
- 2. *Маркин, А. В.* Программирование на SQL в 2 ч. Часть 1 [Электронный ресурс]: учебник и практикум для бакалавриата и магистратуры / А. В. Маркин. — Москва: Издательство Юрайт, 2019. — 362 с.— URL: https:.'/ЫЫio-on!ine.ra/bcode 437153.
- 3. *Кувшинов, Д. Р.* Основы программирования [Электронный ресурс]: учебное пособие для вузов / Д. Р. Кувшинов. — Москва: Издательство Юрайт, 2019. — 104 с.— URL: https://biblio-online.ru/bcode/441475
- 4. *Трофимов, В. В.* Алгоритмизация и программирование [Электронный ресурс]: учебник для академического бакалавриата / В. В. Трофимов, Т. А. Павловская ; под редакцией В. В. Трофимова. — Москва: Издательство Юрайт, 2019. — 137 с. — URL: https://biblio-online.ru/bcode/423824
- 5. Гаевский А.Ю., Романовский В.А. Самоучитель Веб-страниц и веб-сайтов. Санкт-Петербург, «Технолоджи-3000», 2012.
- 6. Кабилов М.М. Лабораторный практикум по дисциплине мировые информационные системы. Душанбе, РТСУ, 2012, 90 с.
- 7. Строганов А.С. РНР. Ваш первый сайт с использованием РНР-скриптов. Москва, *«ДИАЛОГ-МИФИ»,* 2012, 288 с.
- 8. Стивен Хольцнер РНР в примерах. Пер. с англ. М.: ООО «Бином-Пресс», 2012, 352 с.
- 9. Кабилов М.М. Лабораторный практикум по основам информационных систем в экономике. 2011, 74 с.

10. Квинт И. HTML, XHTML и CSS на 100%.—СПб.:— Питер, 2010,— 384 с.

#### **5.3. Перечень ресурсов информационно-телекоммуникационной сети «Интернет»**

- 11. Сервер Apache. Источник: <http://apache.ru>
- 12. Руководство по РНР Источник: <http://www.ru.php.net/manual/manual.php3>
- 13. Учебник РНР. Источник: <http://softtime.ru>
- 14. Сервера WAMP и ХАМРР. Источник: <http://apachefriends.org>
- 15. Документация фирмы Microsoft. Источник: <http://ofrice.microsoft.com/ru-ru/>

**5.4. Перечень информационных технологий и программного обеспечения**

Используются лицензионное программное обеспечение ОС Windows-7 и программное обеспечение Denwer..

#### **6. МЕТОДИЧЕСКИЕ УКАЗАНИЯ ПО ОСВОЕНИЮ ДИСЦИПЛИНЫ**

В ходе изучения дисциплины «Программирование Интернет приложений» студенты могут посещать аудиторные занятия (лекции, лабораторные занятия, практические занятия, консультации). Особенность изучения дисциплины «Программирование Интернет приложений» состоит в выполнении комплекса

лабораторных работ, главной задачей которого является получение навыков программирования и использования современных веб-технологий для решения различных профессиональных задач в области Интернет-продвижения предприятия. Особое место в овладении частью тем данной дисциплины может отводиться самостоятельной работе, при этом во время аудиторных занятий могут быть рассмотрены и проработаны наиболее важные и трудные вопросы по той или иной теме дисциплины, а второстепенные и более легкие вопросы, а также вопросы, специфичные для направления подготовки, могут быть изучены студентами самостоятельно. В соответствии с учебным планом направления подготовки процесс изучения дисциплины может предусматривать проведение лекций, лабораторных занятий, консультаций, а также самостоятельную работу студентов. Обязательным является проведение лабораторных занятий в специализированных компьютерных аудиториях, оснащенных подключенными к центральному серверу терминалами или персональными компьютерами.

Тема 1. Элементы Интернет технологий. Язык НТМL. Гипертекстовые ссылки. Ввеление. Основные попятия Интернет-технологий. Веб-страница. Веб-сайт. Что такое WWW Что такое URL Веб-браузер. Адреса в интернет. Домен. Доменная структура символических имен. Двухбуквенные и трехбуквенные окончания в именах серверов и сайтов. Понек информации в интернет. Занросы на поиск информации в интернет. Сложные запросы. Основные понятия языка HTML. Коды разметки. Отличие HTMLдокумента от обычного текстового документа. Сохранение HTML-документа. Особенности языка HTML. Распитренный язык HTML. Обязательные теги и их атрибуты. Теги форматирования. Гиперссылка. Тег типерссылки, Ссылки на локальные документы. Ссылки на фрагм иты документа. Ссылки на ресурсы глобальной сети.

Темя 2. Списки. Ветамка изображений. Таблицы. Списки, Виды списков, Маркированные списки. Нумерованные списки. Вложенные списки. Списки словарного типа. Гет вставка изображений. Атрибуты тега изображений. Карты-изображения. Тлошины. Теги табшин. Теги строк и ячеек. Атрибуты тегов таблиц, строк и ячеек.

Тема 3. Формы в HTML документах

Простая и сложная формы. Основные теги форм. Атрибуты тега ввода. Значения атрибута type. Обычные и раскрывающие списки. Поля для ввода многострочного текста.

Тема 4. Технология CSS, Основы CSS, Описание стилей внутри тега. Описание стилей в заголовочной части документа. Описание стилей в отдельном файле. Импорт описания стиля в документ. Внды селекторов. Селектор - имя элемента разметки. Селектор - имя класса. Селектор - идентификатор объекта. Сокращенная запись набора свойств. Каскадность и приоритетность свойств. Наследование.

Тема 5. Джентельменский набор веб-разработки (Denwer). Язык РНР. Серверные и клиентские языки. Введение в язык РНР. Основные понятия языка. Типы данных в РНР. Константы и переменные. Комментарии. Преобразование типов.

Тема 6. Операторы языка РНР. Операторы: математические, присваивания, увеличения, уменьшения, сравнения, условные, строковые, логические, выбора. циклические, прерывания, продолжения.

Строки. Функции обработки строк. Использование строковых функций Тема 7. Форматирование строк. Преобразование в строки и из строк.

Тема 8. Массивы. Создание массивов. Модификация элементов массива Уладение элементов массива. Перебор элементов массива. Функции для работы массивами. Сортировка массивов. Преобразование строк в массивы и наоборот Извлечение переменных из массивов. Слияние и разделение массивов. Обработка данных в массивах. Многомерные массивы.

Тема 9. Собственные функции. Создание собственных функций. Передача данных в функцию. Передача массивов в функцию. Функции с переменным количеством аргументов, возвращающие значения, возвращающая массив, вложенные. Использование

 $\overline{\mathbf{L}}$ 

списков. Вложенные файлы.

### 7. МАТЕРИАЛЬНО-ТЕХНИЧЕСКОЕ ОБЕСПЕЧЕНИЕ **ДИСЦИПЛИНЫ**

Для реализации дисциплины при кафедре информатики и ИТ РТСУ имеются 4 компьютерных класса, с наличием необходимых программных продуктов: используется программное обеспечение открытого доступа (Open source) - CodeBlock, Dev C++, Denwer.

В Университете созданы специальные условия обучающихся с ограниченными возможностями здоровья - специальные учебники, учебные пособия и дидактические митериалы, специальные технические средства обучения коллективного и индивидуального пользования, предоставление услуг ассистента (помощника), оказывающего обучающимся необходимую техническую помощь, проведение групповых  $11$ индивидуальных коррекционных занятий, обеспечение доступи и элаппы организаций и другие условия, без которых невозможно или затруднено основние лисининны обучающимися с ограниченными возможностями тлоровы.

ограниченными Обучающимся  $\rm{c}$ **ВОЗМОЖНОСТЯМИ** - поровые предоставляются бесплатно специальные учебники и учебные пособня, ин в учебная литература, а также обеспечивается:

наличие альтернативной версии официального сайта организации и сети-"Интернет" для слабовидящих;

присутствие ассистента, оказывающего обучающемуся псооходичало помощь;

обеспечение выпуска альтернативных форматов исчатных материалов (крупный шрифт или аудиофайлы);

возможность беспрепятственного доступа обучающихся в числине помещения, столовые, туалетные и другие помещения организации, а также пребывания в указанных помещениях (наличие пандусов, поручнов, расширенных дверных проёмов, лифтов).

#### 8. ОЦЕНОЧНЫЕ СРЕДСТВА ДЛЯ ТЕКУЩЕГО КОНТРОЛЯ УСПЕВАТМОСТИ, ПРОМЕЖУТОЧНОЙ АТТЕСТАЦИИ ПО ИТОГАМ ОСВОЕНИЯ ДИСЦИПЛИНЫ И УЧЕБНО-МЕТОДИЧЕСКОЕ ОБЕСПЕЧЕНИЕ САМОСТОЯТЕЛЬНОЙ РАБОТЫ СТУДЕНТОВ

Промежуточная аттестации осуществляется: для зачета - контрольная работа и опрос. Экзамен проводится в форме тестирования.

Текущий контроль студентов осуществляется путем защиты лабораторных работ. выполнения задания, обсуждения теоретических вопросов

Контролирующие материалы по дисциплине содержат:

Контрольные вопросы и задания для текущего контроля знаний по дисциплине (Приложение 1);

Тестовые задания для промежуточного контроля знаний по дисциплине (Приложение 2);

Форма итоговой аттестации - жзамен. Форма промежуточной аттестации - нет

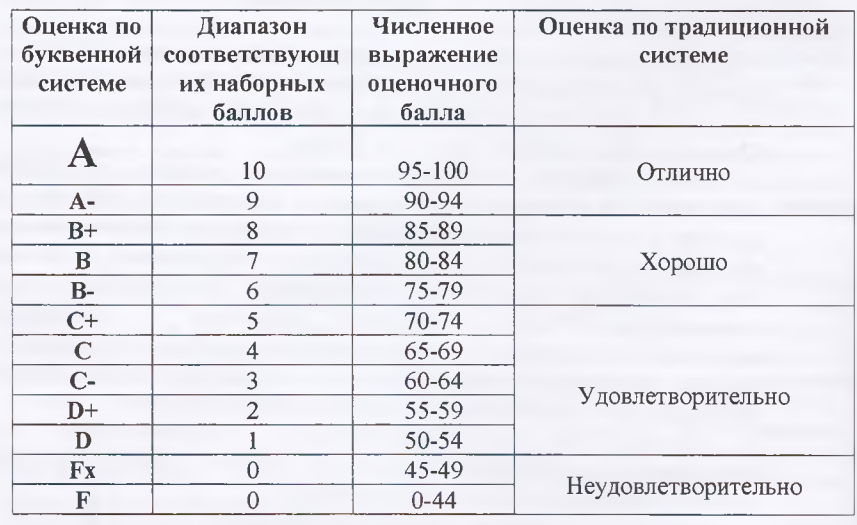

## **Итоговая система оценок по кредитно-рейтинговой системе с использованием буквенных символов**

*Содержание текущего контроля, промежуточной аттестации, итогового контроля раскрываются в фонде оценочных средств, предназначенных для проверки соответствия уровня подготовки по дисциплине требованиям ФГОС ВО.*

*ФОС по дисциплине является логическим продолжением рабочей* программы учебной дисциплины. ФОС по дисциплине прилагается.